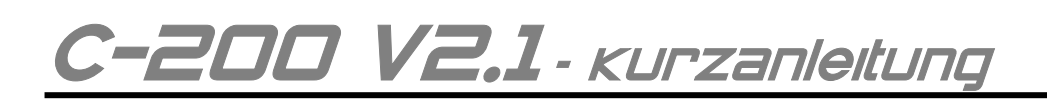

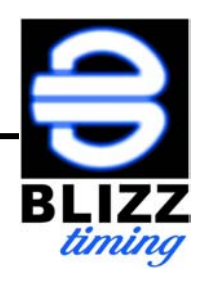

**1. Einschalten** 

Drücken **in 1999** für 3 Sekunden.

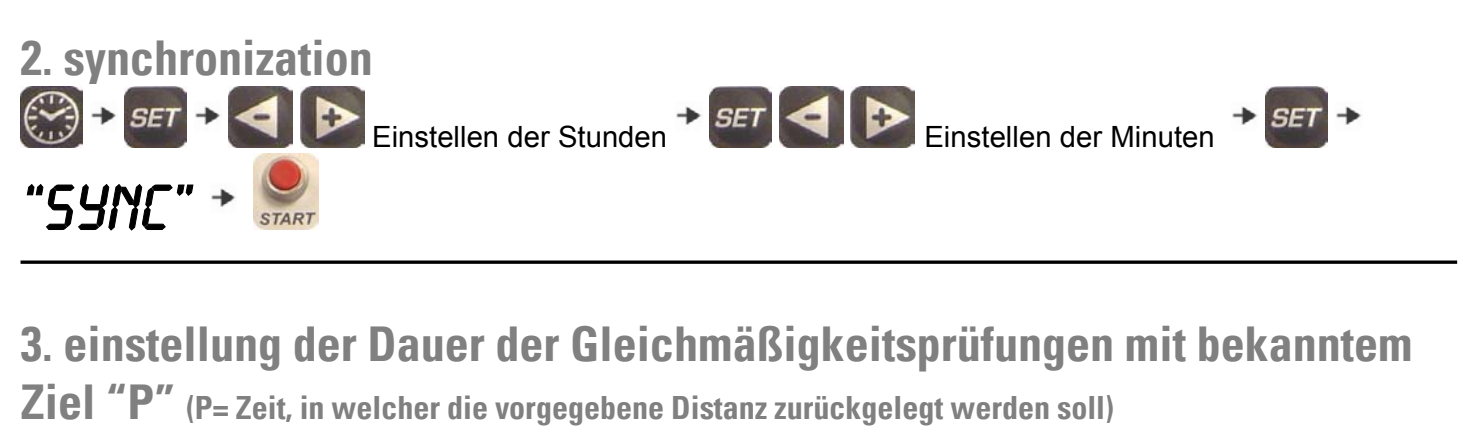

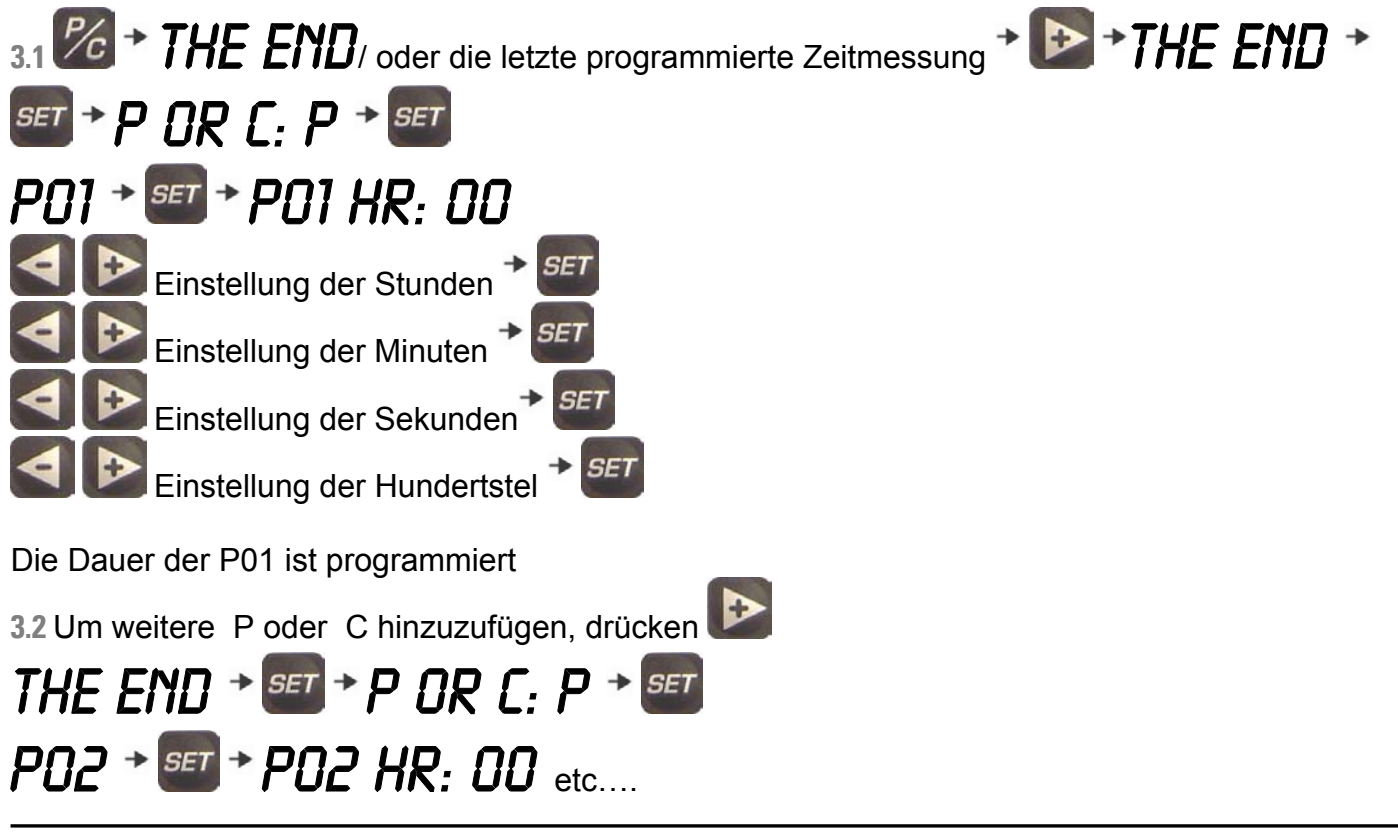

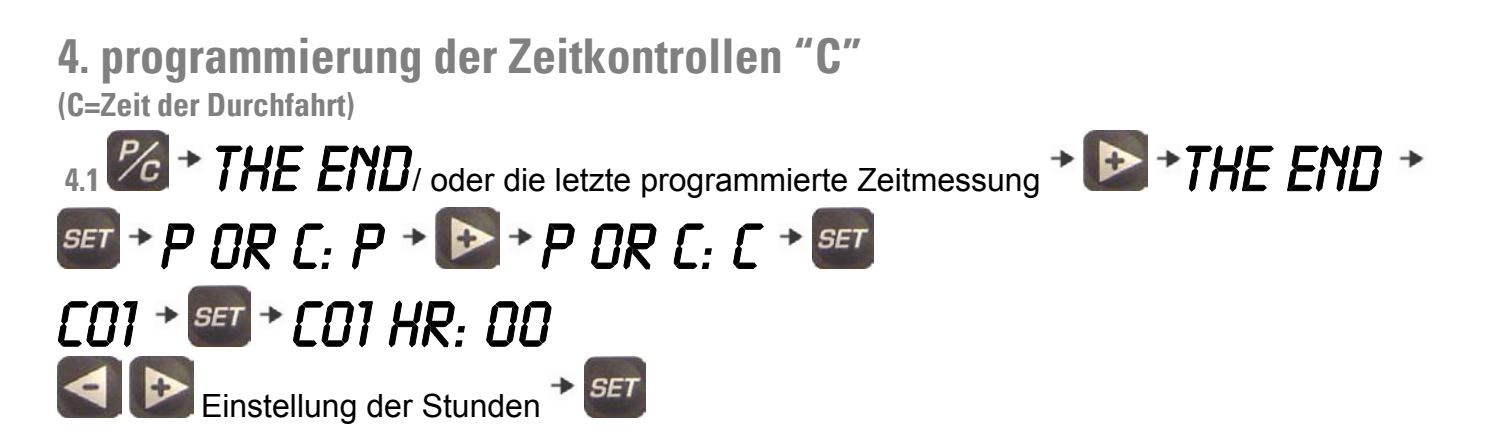

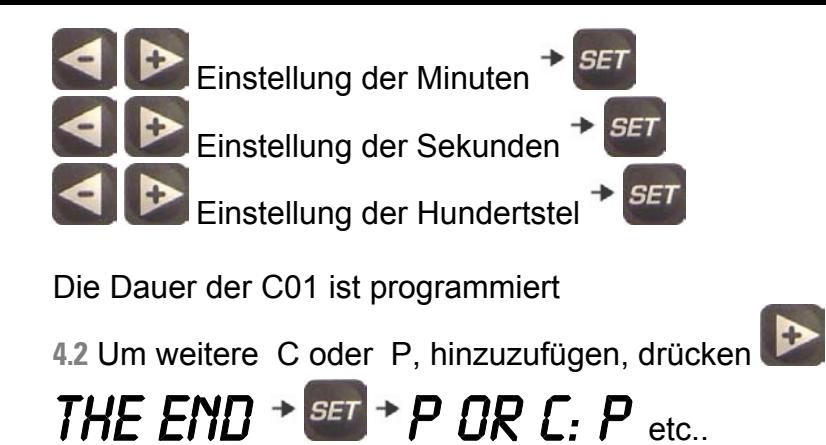

# **5. Regulierungen**

**5.1 einstellen des Tonsignals (automatische Aktivierung beim Count Down)** 

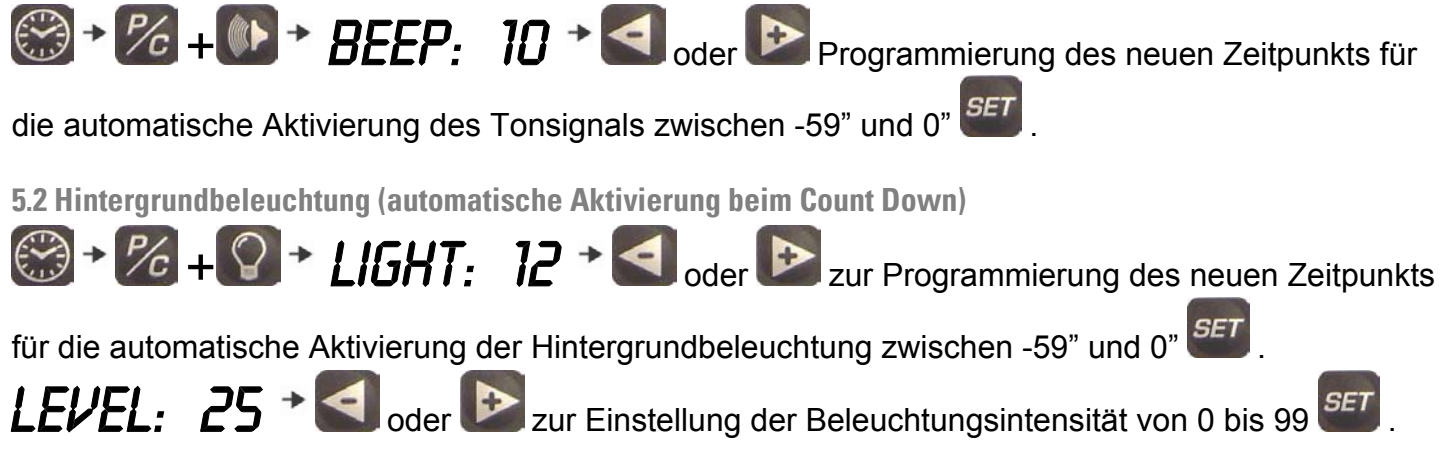

## **6. start**

6.1 Der Start der Prüfungen P oder C wird durch Drücken der Start-Taste **START** am Gerät selbst oder durch Drücken der Taste am Fernauslöser ausgelöst.

6.2 Bei laufender Zeitmessung führt jeder Druck auf die Taste **start zur Speicherung der Vorzeit oder** Verspätung in Bezug auf die jeweils folgende programmierte Zeitvorgabe.

**6.3** Alle Zeitmessungen/Prüfungen (P oder C) müssen genau in der Reihenfolge abgespeichert werden, in der sie beim Gleichmäßigkeitsrennen vom Veranstalter vorgegeben sind. **6.4** Die Zeitmessungen/Prüfungen sind alle in ihrer Abfolge miteinander verbunden. Mit dem Ende einer Prüfung wird die nächste Prüfung aktiviert, um die Zwischenzeitmessung zu erhalten. Diese Messung kann gestoppt und auf ihre ursprüngliche Dauer zurückgestellt werden, indem man die Funktion **RESTORE** auslöst durch Drücken von

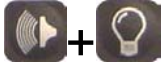

**7. zurückkehren zur laufenden Zeitmessung P oder Zeitkontrolle C** 

**7.1** Während der Ausführung der Zeitmessung einer P oder einer C, ist es möglich die Uhrzeit

abzulesen durch Drücken  $\mathbb{C}$ , Programmierung von anderen Zeitmessungen P oder C  $\mathbb{Z}$ c, und das

Überprüfen der gemessenen Zwischenzeiten .

### **8. anhalten der laufenden Zeitmessung**

**8.1** Durch Auslösen der Funktion **RESTORE EXAM** wird die laufende Zeitmessung angehalten und man kehrt in den Standbymodus zurück, bereit um die Zeitmessung nochmals mit der ursprünglich eingestellten Dauer zu beginnen.

#### **9. versehentliche Zwischenzeitmessung**

**9.1** Für den Fall, dass die Start-Taste am Gerät oder der Fernauslöser zufällig gedrückt wurde, ist es

möglich zur vorhergehenden Zeitmessung P oder C durch Auslösen der Funktion **BACK** + zurückzukehren (die Funktion BACK kann bei jeder Zeitmessung nur ein einziges Mal ausgelöst werden).

### **10 nicht ausgeführte Zwischenzeitmessung**

10.1 Für den Fall, dass eine Zwischenzeitmessung durch Drücken der START-Taste start am Gerät oder der Fernauslöser nicht ausgelöst wurde, ist es möglich die nächstfolgende Zeitmessung P oder C zum Moment 00" der vorangegangenen Zeitmessung P oder C anzuhängen und so das Rennen

zu retten durch Auslösen der RESTART-Funktion **RESTART** +

## **11 ablesen der Zwischenzeiten**

11.1 Nach jeder Zwischenzeitmessung (Drücken der Taste **start** oder der Start-Taste am Fernauslöser) erscheint für 15" die gemessene Abweichung der Zwischenzeit zur Sollzeit 00": von 51 bis 99 Vorzeit 00 bei genauem Erreichen der Sollzeit von 1 bis 50 für Verspätung

**11.2** Die Abweichungen von über 50 Hunderstelsekunden werden zwar gespeichert aber nicht im Moment angezeigt

**11.3** Am Ende des Rennens ist es möglich sämtliche Ergebnisse sei es Vorzeit oder Verspätung einer

jeden Zeitmessung abzulesen. Hierzu ist  $\mathbb{Z}_c$  zweimal hintereinander zu drücken und zwischen den

einzelnen Prüfungen P und C mit den Tasten <a>
und D hin und her zu blättern.

**11.4** Abweichungen von mehr als 2' werden nicht gespeichert.

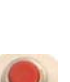

#### **12. ausschalten**

Hierbei schaltet man durch Drücken der im den Uhrzeitanzeigemodus und drückt erneut (im für 3 Sekunden.

Hinweis: Das Gerät schaltet sich hierbei nicht ab wenn noch ein Countdown am Laufen ist. Dann ist es notwendig in den Anzeigemodus der laufenden Zeitmessung durch Drücken der FE zu wechseln und die Zeitmessung durch Drücken der  $\mathbb{C}$  +  $\mathbb{C}$  zu stoppen.

# **13. löschen der gespeicherten Zeitmessungen**  Hierzu wechselt man in den Uhrzeitanzeigemodus (and drückt gleichzeitig (4 + + + + + + es erscheint am Display: "DELETE:  $N''$  +  $\rightarrow$  "DELETE:  $Y''$  ... + SET Das Gerät löscht nun sämtliche gespeicherten Zeitmessungen/Prüfungen.